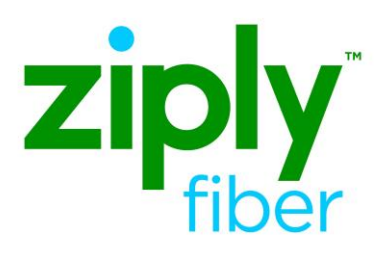

# Special Access – Optical Transport Services – Establish REQTYP E, ACT N

#### **Contents**

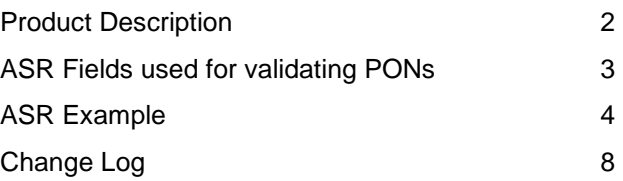

**Carrier Services**

**Jurisdiction: FV03 Effective Date: 05/01/2020 Revised Date:** 

#### <span id="page-1-0"></span>**Product Description**

This service will be a point-to-point wavelength product and purchased to support the need for managed optical transport across our shared optical network. This product will dedicate one wavelength for each point-to-point circuit and can be used to connect a Customer designated premise to a Customer Point of Presence (POP) or to interconnect POP locations.

## <span id="page-2-0"></span>**ASR Fields used for validating PONs**

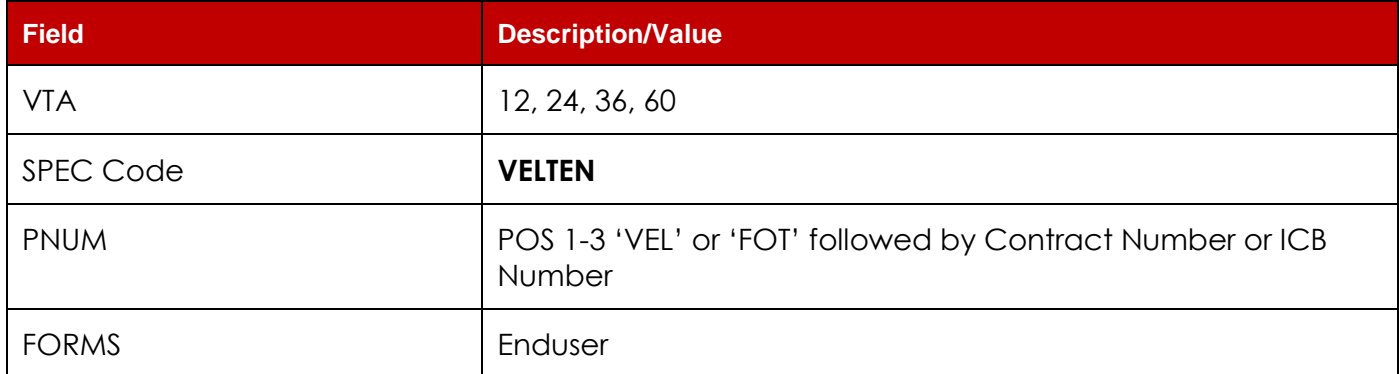

#### <span id="page-3-0"></span>**ASR Example**

Optical Transport Service (FOTS) REQTYP ED, ACT = N

➢ VFO TYPE: EUSA-2 Point

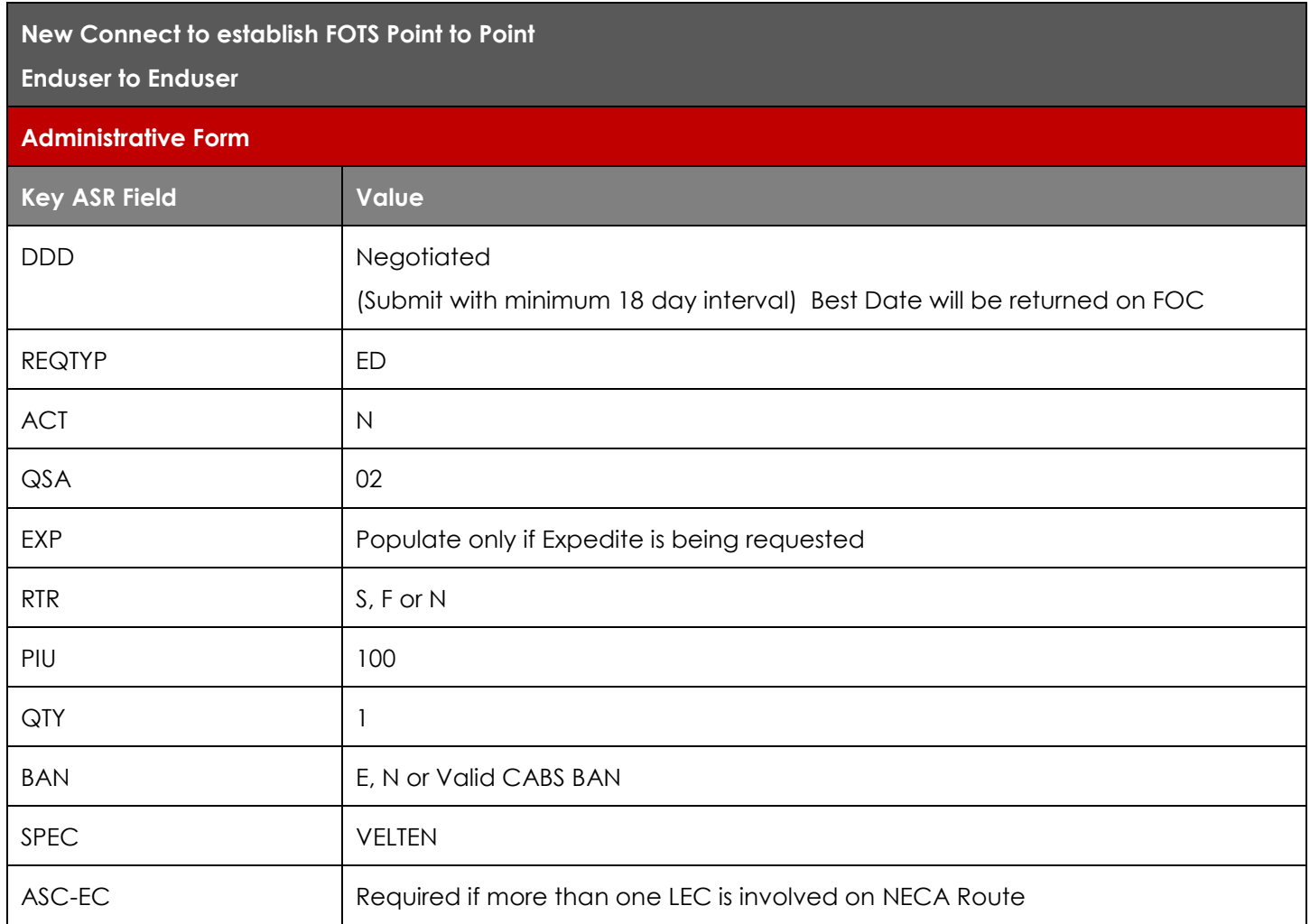

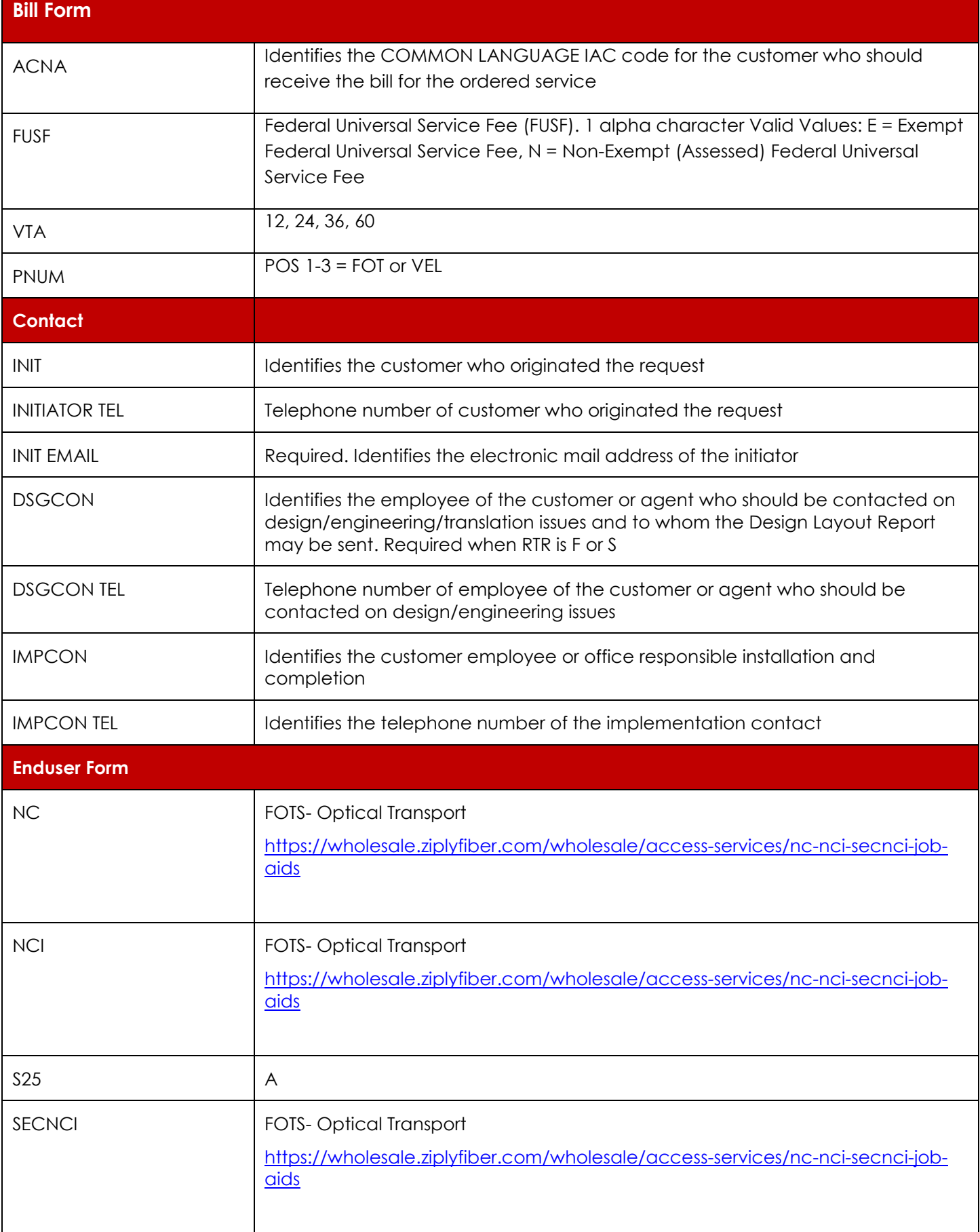

![](_page_5_Picture_141.jpeg)

![](_page_6_Picture_105.jpeg)

## <span id="page-7-0"></span>**Change Log**

![](_page_7_Picture_26.jpeg)